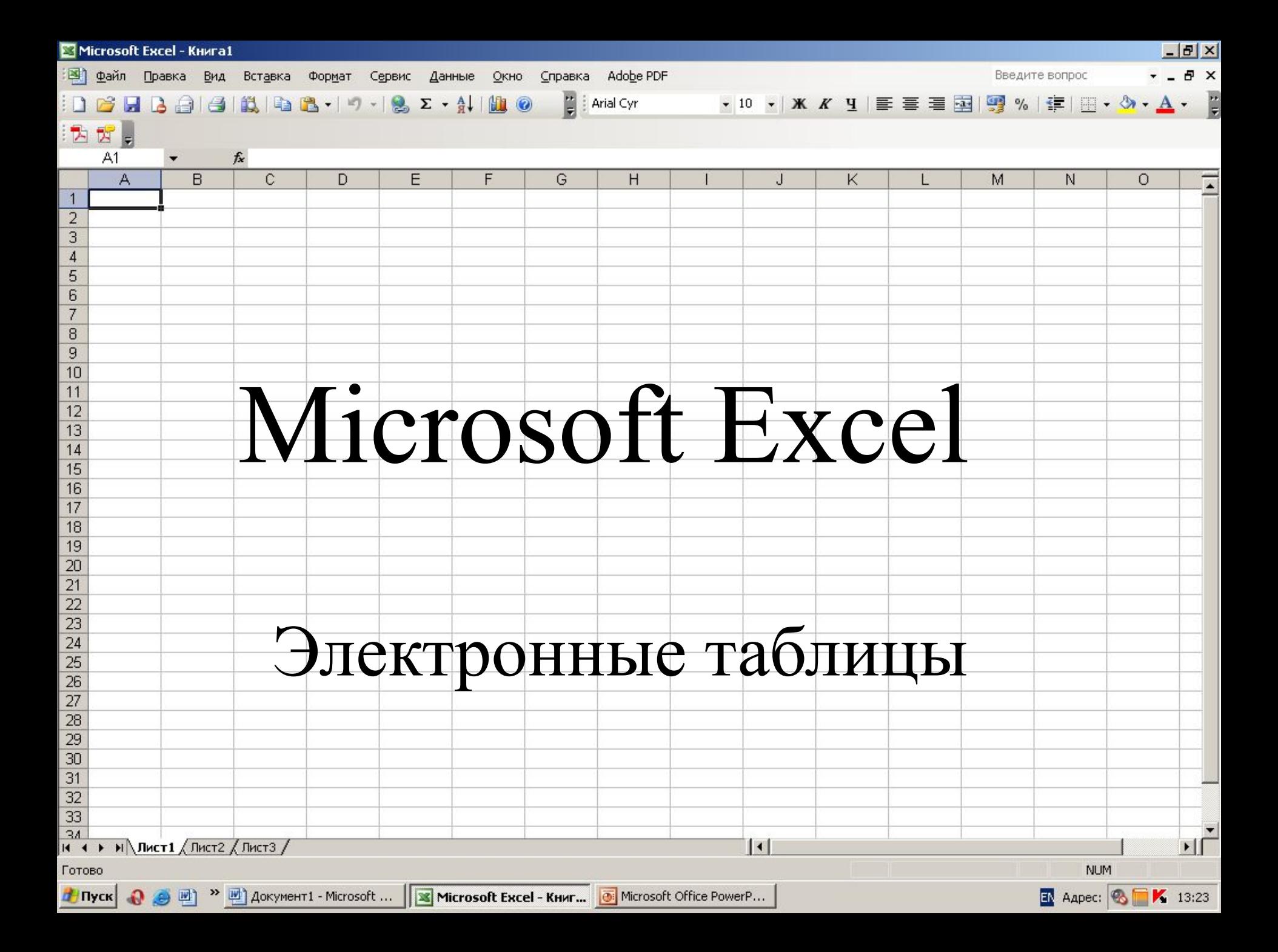

Электронные таблицы – это программа для создания и использования документов с автоматическим расчетом вносимых данных.

Каждый столбец имеет буквенное обозначение, начиная с буквы «А». Каждая строка имеет свой номер.

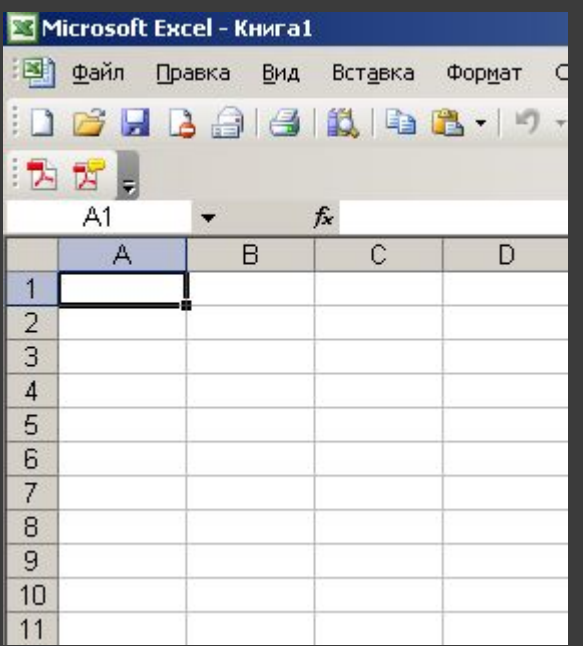

Документ, созданный в электронной таблице называется рабочей книгой.

## Ячейка, в которой находится курсор и выделена рамкой, называется активной

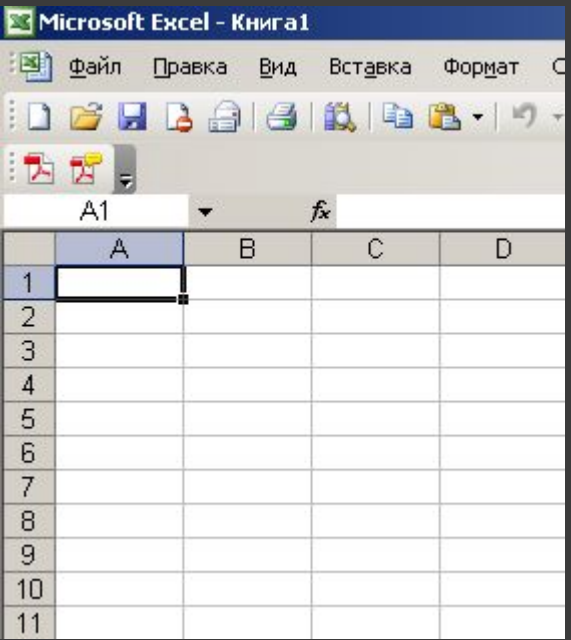

## Как целостный объект можно использовать и диапазон ячеек. (Например: А1:С4)

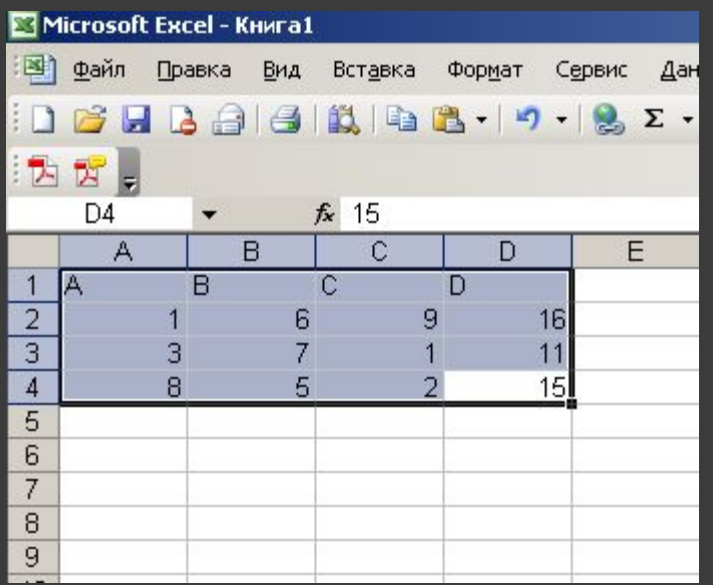

Основными информационными объектами, обрабатываемыми электронной таблицей, являются следующие типы данных:

- ⦿ Число
- ⦿ Текст
- ⦿ Формула

С числами в электронной таблице можно осуществлять различные математические действия (сложение, умножение, вычитание, деление, вычисление среднего арифметического, вычисление максимального/минимального значение и др.). Для выполнения вычислений необходимо установить курсор в нужной ячейке и ввести формулу.

Текст – это совокупность символов, используемая для оформления таблицы (заголовки, пояснения и т.д.). Текст или совокупность символов могут использоваться в логических выражениях.

Формулой является выражение, задающее указание для математических вычислений. Выражение начинается со знака равенства «=», что позволяет программе отличить формулу от других данных.

## Рефлексивный экран

- ⦿ я узнал…
- ⦿ было интересно…
- ⦿ было трудно…
- ⦿ я выполнял задания…
- ⦿ я понял, что…
- ⦿ теперь я могу…
- **◎ я почувствовал, что...**
- ⦿ я приобрел…
- ⦿ я научился…
- ⦿ у меня получилось …
- $\odot$  Я СМОГ...
- ⦿ я попробую…
- ⦿ меня удивило…
- ⦿ занятия дали мне для жизни…
- ⦿ мне захотелось…